# Building LLVM-IR

#### Johannes Doerfert and Christoph Mallon

Saarbrücken Graduate School of Computer Science Saarland University Saarbrücken, Germany

December 18, 2013

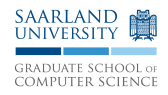

C4

# C4

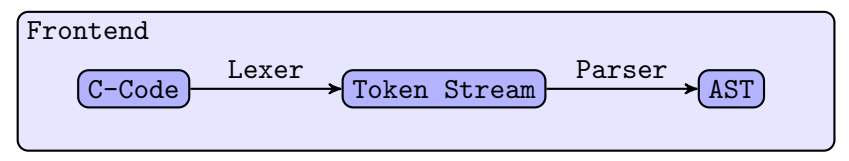

# $C<sub>4</sub>$

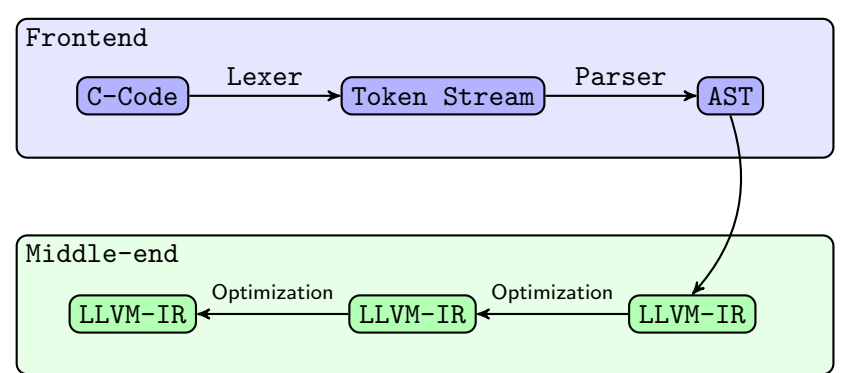

# $C<sub>4</sub>$

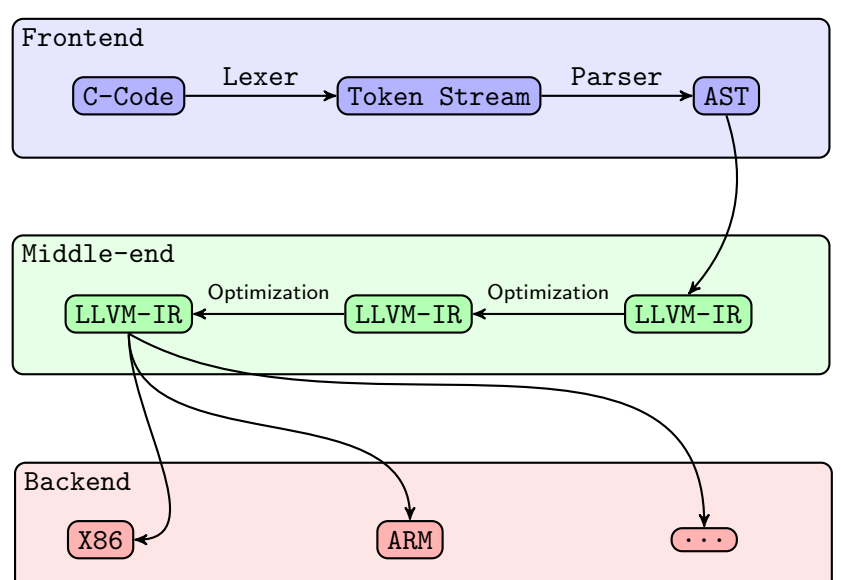

- ▶ Low-level, "typed", SSA-based, assembly language
- $\blacktriangleright$  Types are sign agnostic

- ▶ Low-level, "typed", SSA-based, assembly language
- $\blacktriangleright$  Types are sign agnostic
- $\blacktriangleright$  Hierarchical structured

- ▶ Low-level, "typed", SSA-based, assembly language
- $\blacktriangleright$  Types are sign agnostic
- $\blacktriangleright$  Hierarchical structured
	- $\blacktriangleright$  Module
		- $\blacktriangleright$  Global Variables
		- ▶ Composite Types ("structs")
		- $\blacktriangleright$  Function Declarations
		- $\blacktriangleright$  Function Definitions

- ► Low-level, "typed", SSA-based, assembly language
- $\blacktriangleright$  Types are sign agnostic
- $\blacktriangleright$  Hierarchical structured
	- $\blacktriangleright$  Module
		- $\blacktriangleright$  Global Variables
		- $\blacktriangleright$  Composite Types ("structs")
		- $\blacktriangleright$  Function Declarations
		- $\blacktriangleright$  Function Definitions
	- $\blacktriangleright$  Function Definition
		- $\blacktriangleright$  Basic Blocks

- ▶ Low-level, "typed", SSA-based, assembly language
- $\blacktriangleright$  Types are sign agnostic
- $\blacktriangleright$  Hierarchical structured
	- $\blacktriangleright$  Module
		- $\blacktriangleright$  Global Variables
		- $\blacktriangleright$  Composite Types ("structs")
		- $\blacktriangleright$  Function Declarations
		- $\blacktriangleright$  Function Definitions
	- $\blacktriangleright$  Function Definition
		- $\blacktriangleright$  Basic Blocks
	- $\blacktriangleright$  Basic Blocks
		- $\blacktriangleright$  Instructions

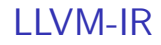

```
\%sum = add i32 4, \%var ; Binary operations
%cmp = icmp sge i32 %a, %b
```
**Instructions** 

 $\%$ sum = add i32 4,  $\%$ var ; Binary operations  $\%$ cmp = icmp sge i32 %a, %b

```
%value = load i32* %location ; Memory operations
store i32 %value, i32* %location
```

```
\%sum = add i32 4, \%var ; Binary operations
\%</math>cmp = icmp sge i32 %a, %b\%value = load i32* \%location ; Memory operations
store i32 %value, i32* %location
br label %next-block : Terminator Instructions
br i1 %cmp, label %then-block, label %else-block
ret i32 %a
```

```
\%sum = add i32 4, \%var ; Binary operations
\%</math>cmp = icmp sge i32 %a, %b\%value = load i32* \%location ; Memory operations
store i32 %value, i32* %location
br label %next-block \qquad \qquad : \qquad Terminator Instructions
br i1 %cmp, label %then-block, label %else-block
ret i32 %a
X = trunc i32 257 to i8 : Cast Instructions
\frac{9}{8}Y = sext i32 \frac{9}{8}V to i64
\frac{9}{2} = bitcast i8* \frac{9}{2} to i32*
```

```
\%sum = add i32 4, \%var ; Binary operations
\%</math>cmp = icmp sge i32 %a, %b\%value = load i32* \%location ; Memory operations
store i32 %value, i32* %location
br label %next-block \qquad \qquad : \qquad Terminator Instructions
br i1 %cmp, label %then-block, label %else-block
ret i32 %a
X = trunc i32 257 to i8 : Cast Instructions
\frac{9}{8}Y = sext i32 \frac{9}{8}V to i64
\frac{9}{2} = bitcast i8* \frac{9}{2} to i32*
%ptr = alloca i32 ; Other Instructions
\text{\%ret} = \text{call} i32 \text{\%foot} (i8* \text{\%fit}, i32 \text{\%val})
%phi = phi i32 [ %value-a, %block-a ], [ %value-b, %block-b ]
\text{\%I-th-element-addr} = getelement i8** \text{\%Array}, i64 \text{\%I}
```
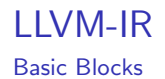

```
int max(int a, int b) {
  if (b < a) {
    return a;
  } else {
    return b;
  }
}
```
### LLVM-IR Basic Blocks

```
if-header:
 \%A = load i32* \%Aptr
 \%B = load i32* \%Bptr\frac{1}{2}if-condition = icmp slt i32 \frac{1}{2}B, \frac{1}{2}Abr i1 %if-condition, label %if-cons, label %if-alt
if-cons: ; preds = %if-header
 \%A2 = load i32* \%Aptr
 ret i32 %A2
if-alt: ; preds = %if-header
 \%B2 = load i32* \%Bptr
 ret i32 %B2
```
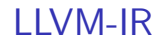

#### Functions

```
Functions
   define i32 @max(i32 %a, i32 %b) {
   entry:
     %0 =alloca i32
     %1 =alloca i32
     store i32 %a, i32* %1
     store i32 %b, i32* %0
     br label %if-header
   if-header: ; preds = %entry
     \%2 = \text{load } i32* \%0%3 = load i32* %1%if-condition = icmp slt i32 %2, %3
     br i1 %if-condition, label %if-cons, label %if-alt
   if-con: ; preds = %if-header
     %4 = load i32* %1ret i32 %4
   if-alt: ; preds = %if-header%5 = 1oad i32* %0ret i32 %5
   }
```
The human readable form

- $\blacktriangleright$  Globals start with an " $@$ "
- $\blacktriangleright$  Local values start with an "%"
- $\triangleright$  Basic block names start with an "%" when used
- $\triangleright$  Basic block names end with an ":" when definied
- $\blacktriangleright$  There is always "label" written before the branch target
- $\blacktriangleright$  Indention is not important (but nice)

### LLVM-IR Ill-formed Examples

Ill-formed Examples

```
; Declaration needs to strictly dominate use
\frac{1}{6}x = add i32 1, \frac{1}{6}x
```
Ill-formed Examples

```
; Declaration needs to strictly dominate use
\frac{9}{8}x = add i32 1, \frac{9}{8}x
```

```
; Binary operations need equal types
\sqrt[6]{10}valI32 = load i32 *P
%valI64 = load i64 *Q\%val = add i32 \%valI32, \%valI64
```
Ill-formed Examples

```
; Declaration needs to strictly dominate use
\frac{9}{2}x = add i32 1, \frac{9}{2}x
```

```
; Binary operations need equal types
\sqrt[6]{10}valI32 = load i32 *P
%valI64 = load i64 *0\sqrt[6]{val} = add i32 \sqrt[6]{val} 132, \sqrt[6]{val} 164
```
; A basic block \*needs\* a terminator (branch or return) block:

 $\text{\%VAL}$  = add i32  $\text{\%A}$ ,  $\text{\%B}$ 

Ill-formed Examples

```
; Declaration needs to strictly dominate use
\frac{9}{2}x = add i32 1, \frac{9}{2}x
```

```
; Binary operations need equal types
\sqrt[n]{valI32 = load i32 *P%valI64 = load i64 *Q\sqrt[6]{val} = add i32 \sqrt[6]{val} 132, \sqrt[6]{val} 164
```

```
; A basic block *needs* a terminator (branch or return)
block:
```

```
\text{\%VAL} = add i32 \text{\%A}, \text{\%B}
```

```
; A terminator *ends* a basic block
block:
 ret i32 %A
```

```
\text{WAL} = add i32 \text{WA}. \text{WB}
```
Command line

Generate (human readable) LLVM-IR from  $C/C++$  input: clang -emit-llvm -c -S -o OUT.ll IN.c Apply an optimization on LLVM-IR: opt -S -o OUT.ll IN.ll Execute (via JIT) an LLVM-IR module: lli IN.ll <argv arguments> Create a binary from an LLVM-IR module: clang -o OUT IN.ll Create architecture specific assembly:  $\overline{\text{L}}$  -o  $\overline{\text{OUT}}$  s IN.11 Create a binary from architecture specific assembly: cc -o OUT IN.s Create API calls for an LLVM-IR module: llc -march=cpp -o OUT.cpp IN.ll Get more help:

<TOOL> --help

General language reference manual:

http://llvm.org/docs/LangRef.html Doxygen code documentation (auto generated):

http://llvm.org/docs/doxygen/html/index.html Stable binaries and source code (llvm  $+$  clang):

http://llvm.org/releases/download.html#3.3 Full command line tools guide:

http://llvm.org/docs/CommandGuide/

### LLVM-IR API classes

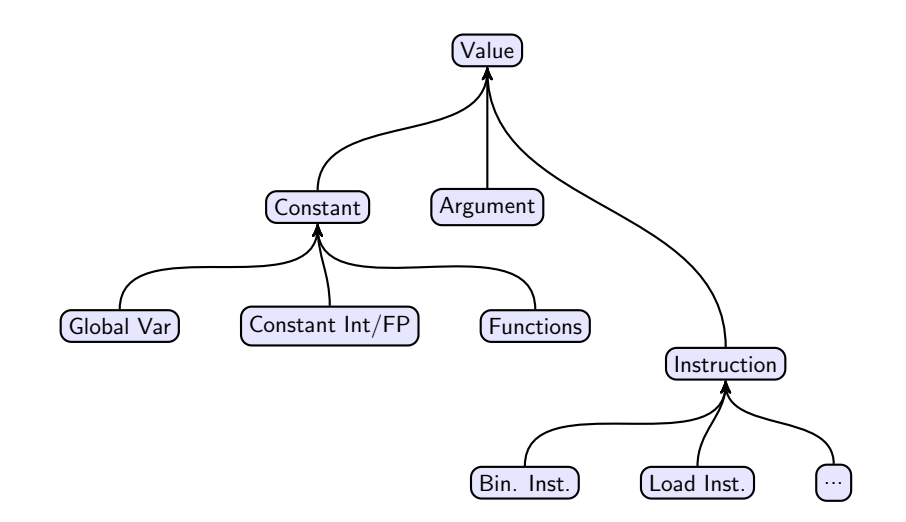

### LLVM-IR API classes

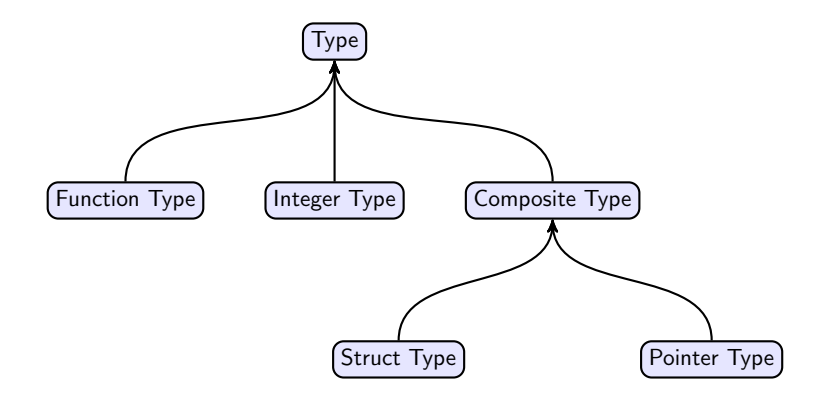

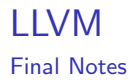

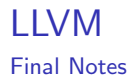

## $\blacktriangleright$  LLVM is  $HUGE$

#### $\blacktriangleright$  LLVM is grown, the interface is **not** consitent

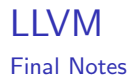

### $\blacktriangleright$  LIVM is HUGF

 $\blacktriangleright$  LLVM is grown, the interface is not consitent

# Keep it Simple and Straightforward

# $D$ oxygen + Examples

```
int max(int a, int b) {
  if (b < a) {
    return a;
  } else {
    return b;
 }
}
```

```
; ModuleID = 'max.c'
```

$$
\begin{array}{l}\n\text{(\textit{0})} \quad \text{(\textit{0})} \quad \text{(\textit{0
$$

; ModuleID = 'max.c'  $(X = global i32 0)$ define i32 @max(i32 %a, i32 %b) #0 { }

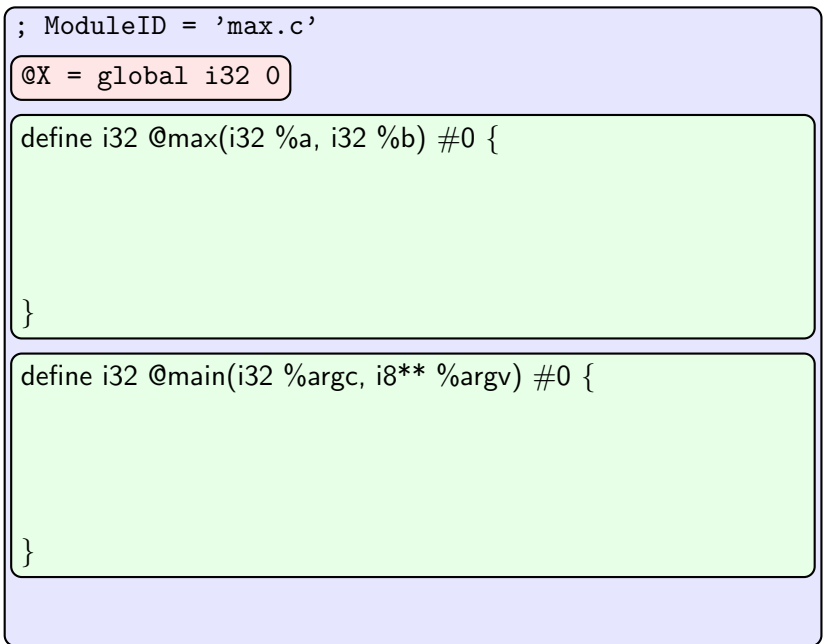

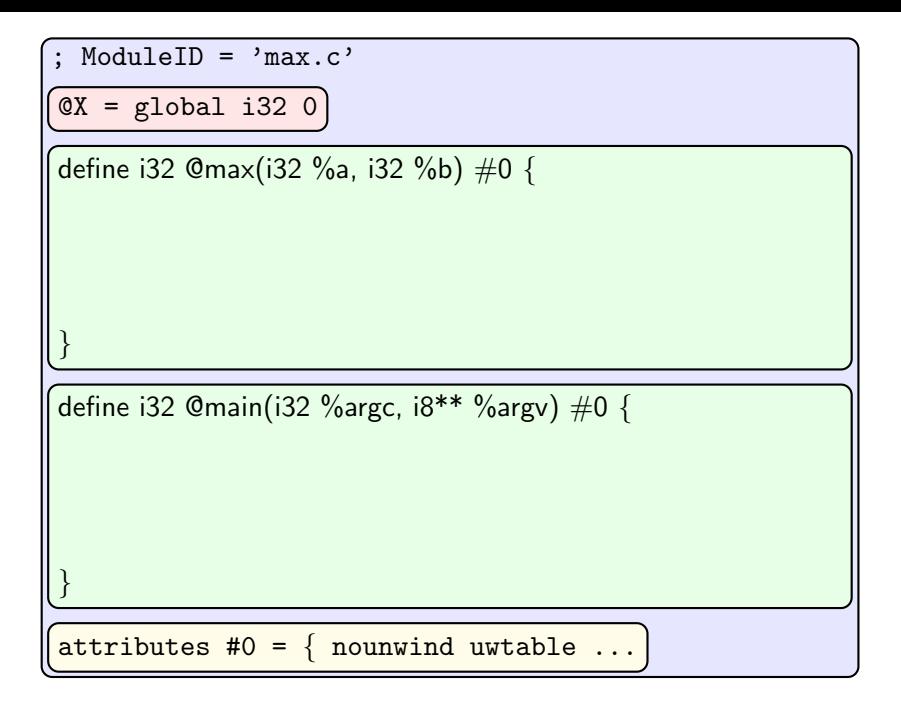

```
: ModuleID = 'max.ll'target datalayout = "e-p:64:64:64-i1:8:8-i8:8:8-i16:16:16-i32:32:32-i64:64:64-f32:32:32-f64:64:64"
target triple = "x86_64-unknown-linux-gnu"
QX = global i32 0
; Function Attrs: nounwind uwtable
define i32 \mathbb{G}max(i32 %a, i32 %b) #0 {
   %1 = icmp slt i32 %b, %abr i1 %1, label %2, label %3
; \langle \text{label}\rangle: \langle \text{label}\rangle: \langleret i32 %a
; \langle label \rangle : 3 ; \langle label \rangle : 3ret i32 %b
}
; Function Attrs: nounwind uwtable
define i32 \mathcal{O}(n) (i32 %argc, i8** %argv) #0 {
   \frac{9}{4} = load i32* @X, align 4
   \frac{1}{2} = call i32 @max(i32 \frac{1}{2}argc, i32 \frac{1}{2}1)
   ret i32 %2
}
```
 $at tributes #0 = { nonwind uwtable e "no-frame-pointer-clim"="true" }$